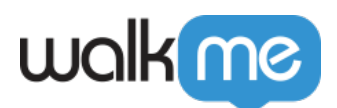

## [製品](https://support.walkme.com/ja/knowledge-base/%e8%a3%bd%e5%93%81%e3%82%a2%e3%83%83%e3%83%97%e3%83%87%e3%83%bc%e3%83%88%ef%bc%9a2015%e5%b9%b49%e6%9c%88/)[アップデート:2015](https://support.walkme.com/ja/knowledge-base/%e8%a3%bd%e5%93%81%e3%82%a2%e3%83%83%e3%83%97%e3%83%87%e3%83%bc%e3%83%88%ef%bc%9a2015%e5%b9%b49%e6%9c%88/)[年9月](https://support.walkme.com/ja/knowledge-base/%e8%a3%bd%e5%93%81%e3%82%a2%e3%83%83%e3%83%97%e3%83%87%e3%83%bc%e3%83%88%ef%bc%9a2015%e5%b9%b49%e6%9c%88/)

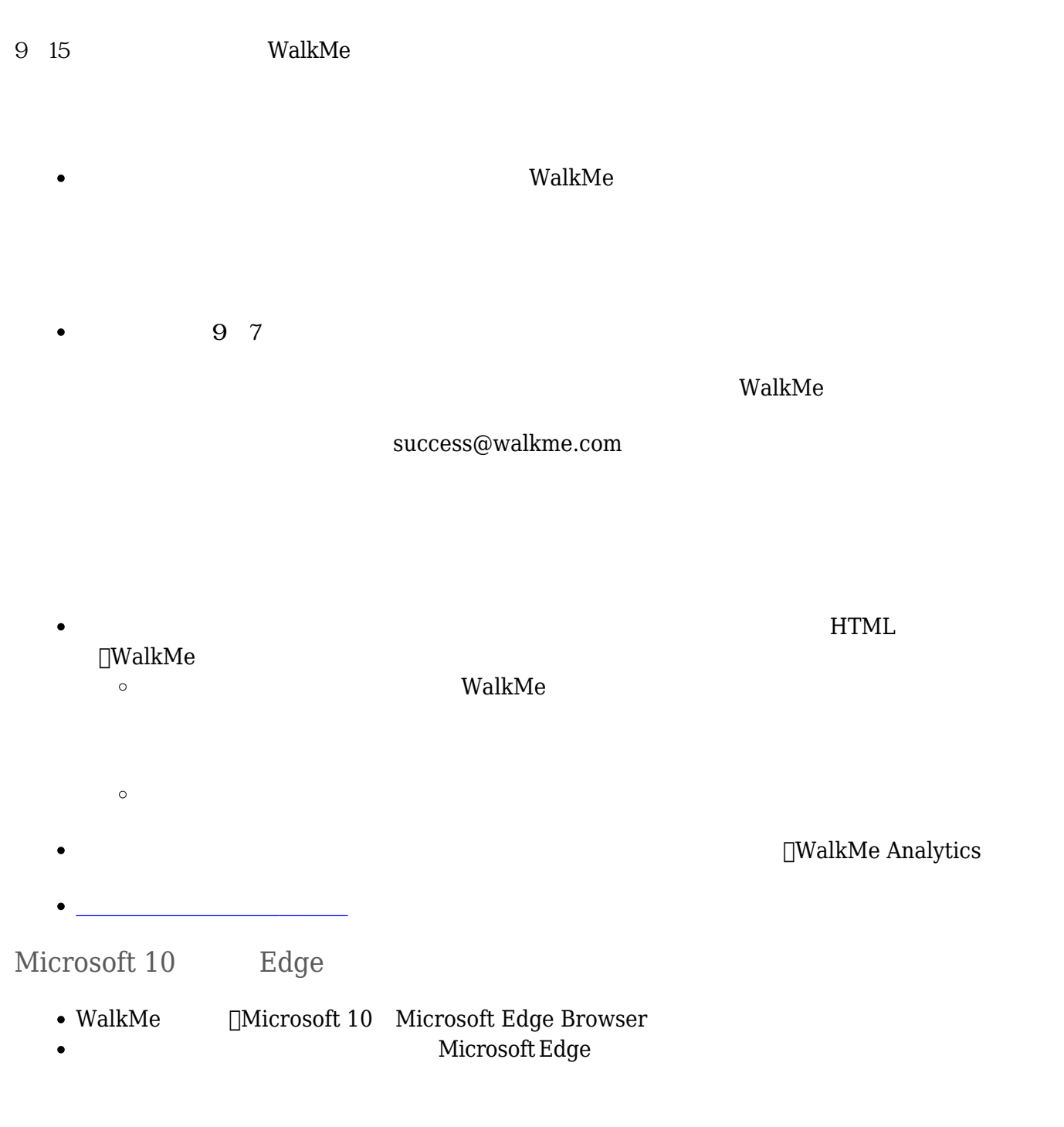

## HTMLドロップダウン メニュー ウォークスルーステップ 作成すると、 しいトリガー 表示されま

 $\bullet$ 

71 Stevenson Street, Floor 20 San Francisco, CA 94105 | 245 Fifth Avenue, STE 1501 New York, NY, 10016 | 421 Fayetteville St STE 215 Raleigh, NC 27601 [www.walkme.com](https://www.walkme.com)

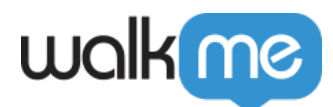

 $\bullet$ 

## $\Box$ Mac $\Box$  $\Box$

- $\bullet$  $\boldsymbol{+}$
- $+$
- $+$   $+$
- $+$

## WalkMe

- $\rm{WalkMe}$ 
	- CSS
- $\text{CSS}$  example  $\text{DCSS}$  $\bullet$
- WalkMe CSS
- CSS マングランド こうしょうかい しょうしょく
- $\bullet$   $\underline{\hspace{1cm}}$   $\begin{array}{c} \text{CSS} \\ \end{array}$  $\begin{array}{c} \text{CSS} \\ \end{array}$  $\begin{array}{c} \text{CSS} \\ \end{array}$
- 
-